## **AlphOmega Elliott Waves 5.7 For MetaStock Ver. 9.726**

in order to make things easier, we have created a metastock template that you can use to help you build your own system. the spreadsheet is called elliott waves 5.7 for metastock. we have divided it into seven sections, four of which are empty. the 1st section is the entry. the 2nd is the exit. the 3rd is a variable list to include the name of the variables you wish to use and their short descriptions. if you wish, you can enter your own settings here and save it. the 4th section is a template that you can use to help you add your own trading system. once you have entered your custom settings, you can save them. the 5th section is the exploration that will be activated when the system is launched. the 6th section is the expert advisor, and the 7th is the system test. if you are new to elliott waves, then you might want to read our introductory material on the elliott wave principle. this is important because it will help you understand how this strategy works. you can also refer to this document for the basic idea of elliott waves. in the first section of the spreadsheet, enter your entry for each of the three waves. in the second section, enter the exit for each of the three waves. the third section is a list of variables you can use in the system. it includes the idf that corresponds to 8% (8%), the trim that identifies the start of the wave, the trend, the period and the exit and the entry. in the fourth section, you will see a template that will help you to build a trading system from scratch. you can copy the template and customize it as you see fit.

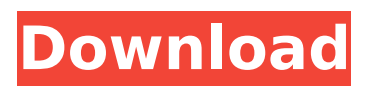

this video will introduce the information presented in the newest issue of stocks & commodities magazine. in this issue, analysts andrew moylan and erik o. serup cover trading systems and indicator analysis. i will cover reading, writing and using the charts. i will go over weekly pivot points and the adams rule. you'll also learn

about momentum. this rule is a good rule to follow during the bull market and it can be used to exit all positions at any time. i'll also cover the newest data provider for metastock: eod, which is similar to eod but it filters the data by the news. the news can be used to improve performance on the aroon indicator. you'll also learn about the new time zone chart option in the trading

sessions tab. the trading sessions allows you to specify a different time zone for the charts. this can be useful if you are on the west coast and have a time zone chart on the east coast that has been adjusted for daylight savings time. so what are you waiting for? let's get to it! since i wanted the readers of stocks & commodities magazine to be able to print out the

slides and review them easily, i made this little pdf file using this template. if you just want to open the slides and review it without printing them, you can just open this and view it in

your web browser. or you

can print a copy if you want. for those of you who want to buy this software, feel free to contact me at j.c.bassett@alph.com for a price quote. price includes writing a step-by-step guide

## on how to use the software. email me and i'll send you an invoice, and i'll reply with the details on how to pay me. 5ec8ef588b

[https://elektrobest.de/wp-content/uploads/2022/11/Prodad\\_Adorage\\_13\\_Crack\\_Torrent\\_Mega.pdf](https://elektrobest.de/wp-content/uploads/2022/11/Prodad_Adorage_13_Crack_Torrent_Mega.pdf) <https://klassenispil.dk/herunterladentinkercad-2010-schl-sselgenerator-64-bits-updated/> <https://xcars.co/hd-online-player-special-26-movie-download-filmywap-2-patched/> [https://www.kacepma.org/wp-content/uploads/2022/11/Test\\_Drive\\_Unlimited\\_2\\_Rlddll\\_PORTABLE.pdf](https://www.kacepma.org/wp-content/uploads/2022/11/Test_Drive_Unlimited_2_Rlddll_PORTABLE.pdf) [https://arlingtonliquorpackagestore.com/hd-online-player-taare-zameen-par-updated-full-movie](https://arlingtonliquorpackagestore.com/hd-online-player-taare-zameen-par-updated-full-movie-download/)[download/](https://arlingtonliquorpackagestore.com/hd-online-player-taare-zameen-par-updated-full-movie-download/) <https://kmtu82.org/la-carica-dei-102-cuccioli-alla-riscossa-exclusive/> <https://parsiangroup.ca/2022/11/data-cash-mixed-in-key-7-vip-code-keygen-14-42-full/> [http://steamworksedmonton.com/download-work-prince-of-persia-sands-of-time-highly-compressed](http://steamworksedmonton.com/download-work-prince-of-persia-sands-of-time-highly-compressed-for-pc/)[for-pc/](http://steamworksedmonton.com/download-work-prince-of-persia-sands-of-time-highly-compressed-for-pc/) <https://mammothminerockshop.com/wondershare-mobiletrans-7-9-7-top-crack2019/> <https://officinabio.it/prezi-desktop-crack-serial-keygen-warez-repack/> [https://www.markeritalia.com/2022/11/20/usblyzer-2-1-top-keygen-13https-scoutmails-com](https://www.markeritalia.com/2022/11/20/usblyzer-2-1-top-keygen-13https-scoutmails-com-index301-php-k-usblyzer-2-1-top-keygen-13/)[index301-php-k-usblyzer-2-1-top-keygen-13/](https://www.markeritalia.com/2022/11/20/usblyzer-2-1-top-keygen-13https-scoutmails-com-index301-php-k-usblyzer-2-1-top-keygen-13/) [https://www.kndress.com/wp](https://www.kndress.com/wp-content/uploads/2022/11/Immobiliser_Pin_Code_Audi_Icc_V161download.pdf)[content/uploads/2022/11/Immobiliser\\_Pin\\_Code\\_Audi\\_Icc\\_V161download.pdf](https://www.kndress.com/wp-content/uploads/2022/11/Immobiliser_Pin_Code_Audi_Icc_V161download.pdf) <https://susanpalmerwood.com/xplane11globalsceneryaustraliatorrentdownloadaddons-2021/> <https://indoretalk.com/wp-content/uploads/2022/11/zendenv.pdf> <http://berlin-property-partner.com/?p=59518> <https://curtadoc.tv/wp-content/uploads/2022/11/chanlea.pdf> <http://pantogo.org/2022/11/20/40-hadis-penawar-hati-pdf-download-exclusive/> <https://olivedatavola.it/wp-content/uploads/2022/11/janiniqu.pdf> https://southgerian.com/fsxprepar3dmigrationtoolcrack- link / [http://www.chelancove.com/wp](http://www.chelancove.com/wp-content/uploads/2022/11/DishonoredCrackOnlyv403DM_Download_For_Computer.pdf)[content/uploads/2022/11/DishonoredCrackOnlyv403DM\\_Download\\_For\\_Computer.pdf](http://www.chelancove.com/wp-content/uploads/2022/11/DishonoredCrackOnlyv403DM_Download_For_Computer.pdf)